# Design Patterns

MSc in Computer Science

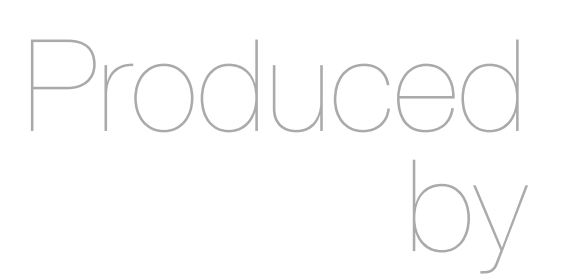

Eamonn de Leastar ([edeleastar@wit.ie\)](mailto:edleastar@wit.ie)

Department of Computing, Maths & Physics Waterford Institute of Technology

http://www.wit.ie

http://elearning.wit.ie

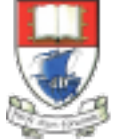

Waterford Institute of Technology INSTITIÚID TEICNEOLAÍOCHTA PHORT LÁIRGE

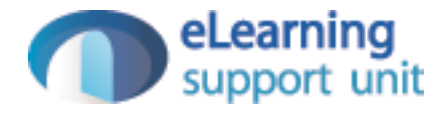

### Yamba

## Xtend version Encapsulated as 3 Labs

- A Enable Simple Tweet + timeline update on background thread
- B Move background thread to an Android Service + restructure application to use Lambdas + Command pattern
- C replace custom event mechanism with generic Broadcast Receivers

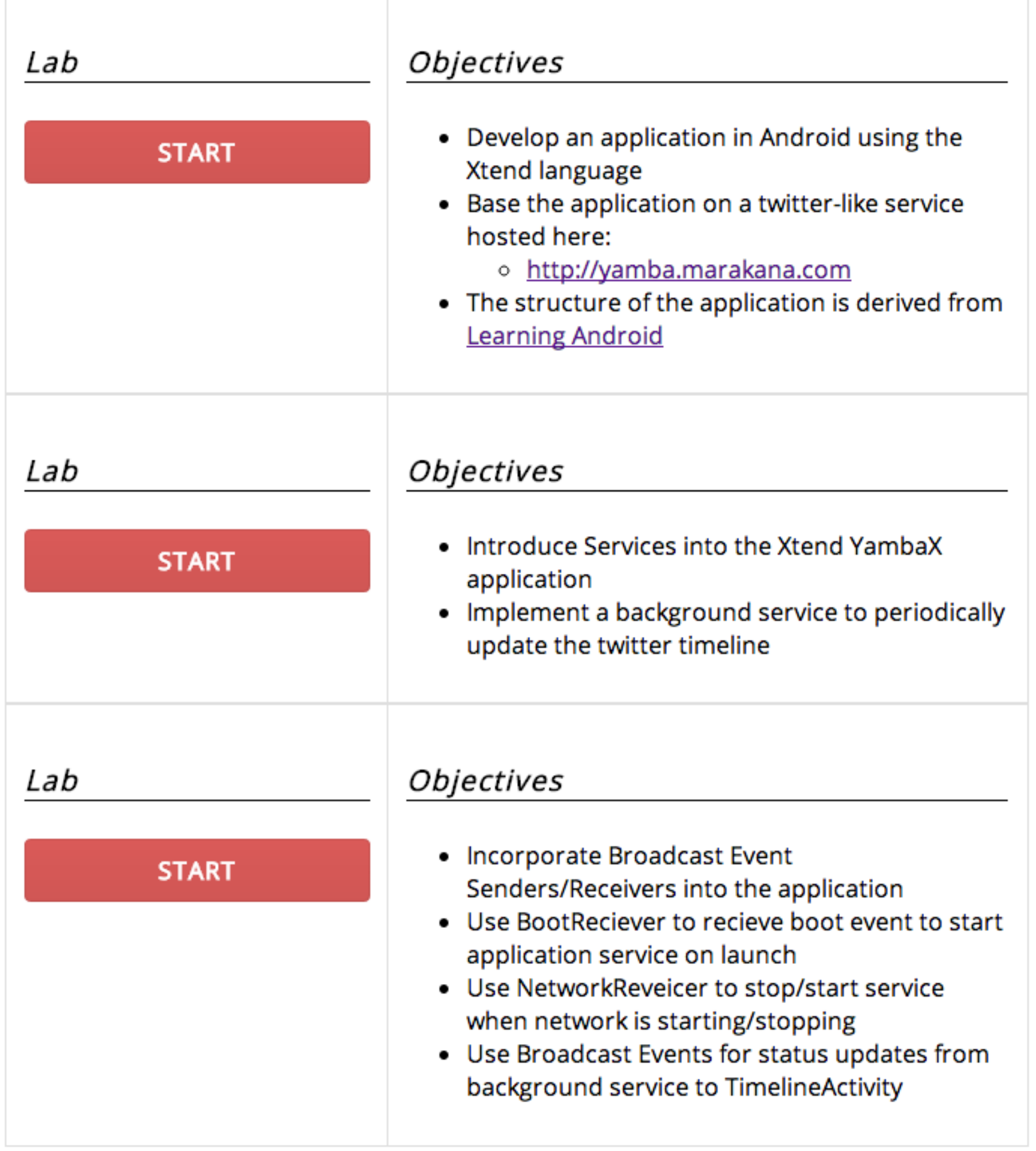

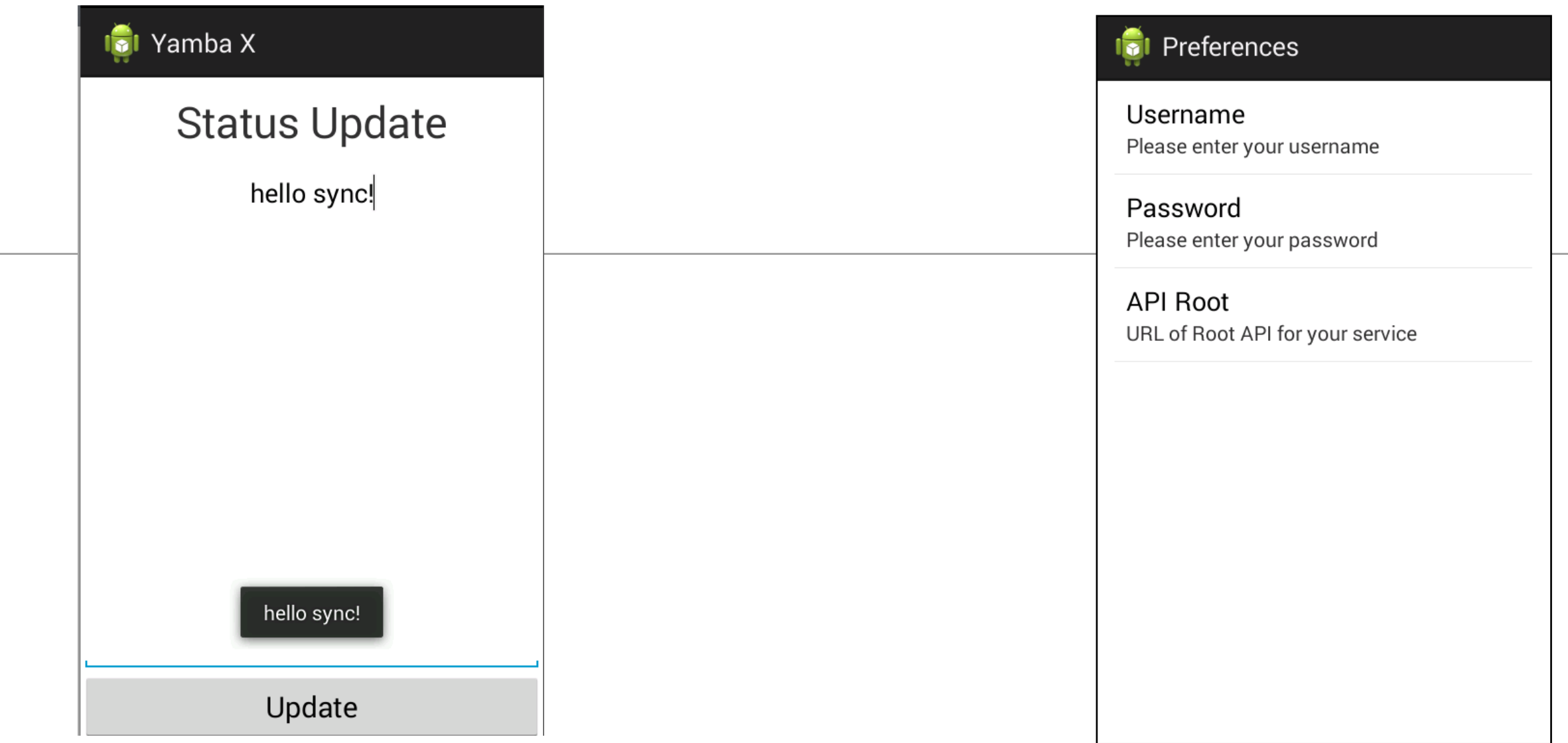

#### Preferences

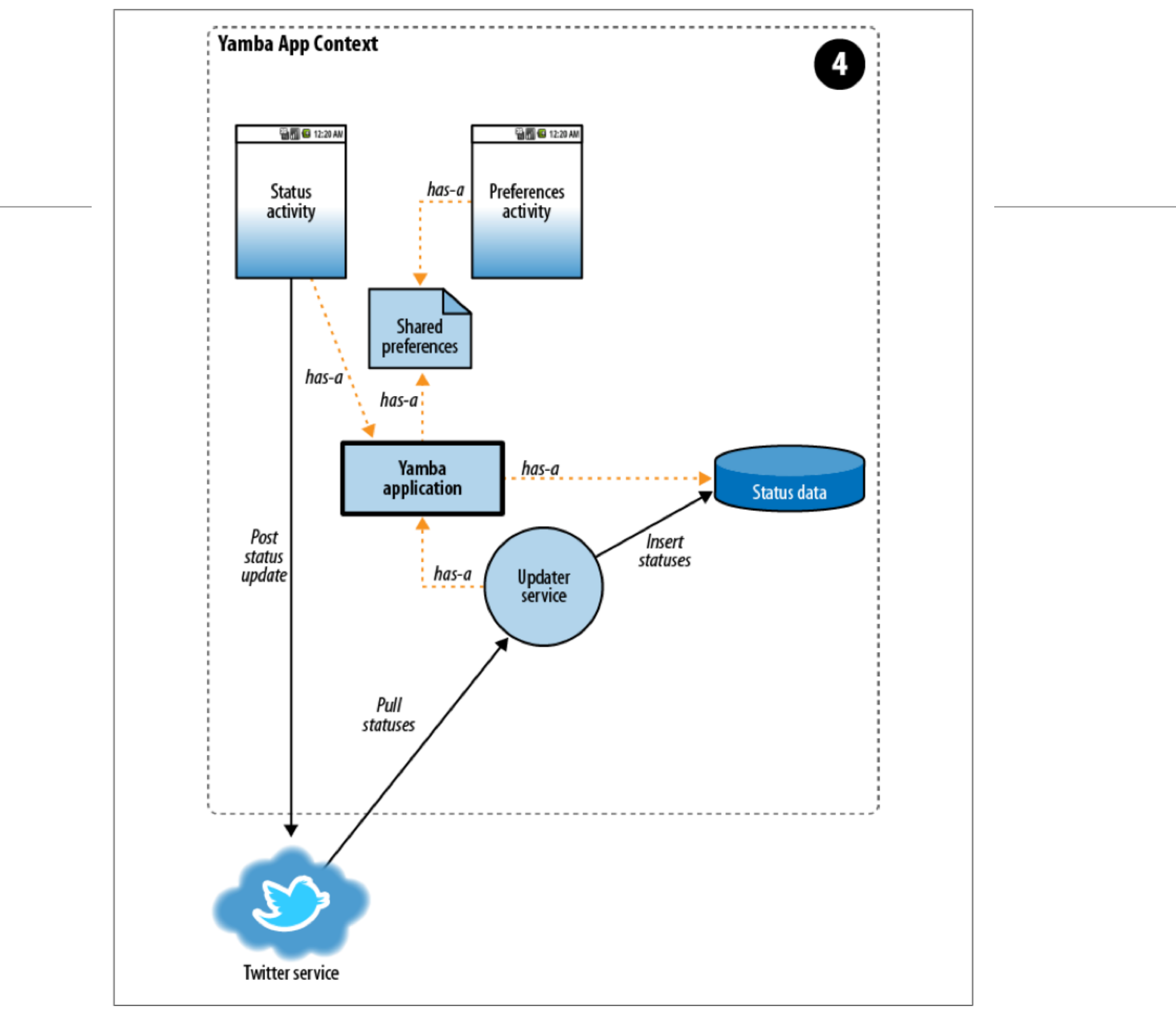

Figure 9-1. Yamba completion

#### Android Services

- A Service is an application component that can perform longrunning operations in the background and does not provide a user interface.
- An application can start a service and it will continue to run in the background even if the user switches to another application.
- Additionally, a component can bind to a service to interact with it and even perform interprocess communication (IPC).
- For example, a service might handle network transactions, play music, perform file I/O, or interact with a content provider, all from the background.

## Service Types

- **Started** A service is "started" when an application component (such as an activity) starts it by calling startService().
	- **Bound** A service is "bound" when an application component binds to it by calling bindService().

### 'Started' Service

- Once started, a service can run in the background indefinitely, even if the component that started it is destroyed.
- Usually, a started service performs a single operation and does not return a result to the caller.
- For example, it might download or upload a file over the network. When the operation is done, the service should stop itself.

## 'Bound' Service

- A bound service offers a client-server interface that allows components to interact with the service, send requests, get results, and even do so across processes with interprocess communication (IPC).
- A bound service runs only as long as another application component is bound to it.
- Multiple components can bind to the service at once, but when all of them unbind, the service is destroyed.

# Caution!

- A service runs in the main thread of its hosting process—the service does not create its own thread and does not run in a separate process (unless you specify otherwise).
- This means that, if your service is going to do any CPU intensive work or blocking operations (such as MP3 playback or networking), you should create a new thread within the service to do that work.
- By using a separate thread, you will reduce the risk of Application Not Responding (ANR) errors and the application's main thread can remain dedicated to user interaction with your activities.

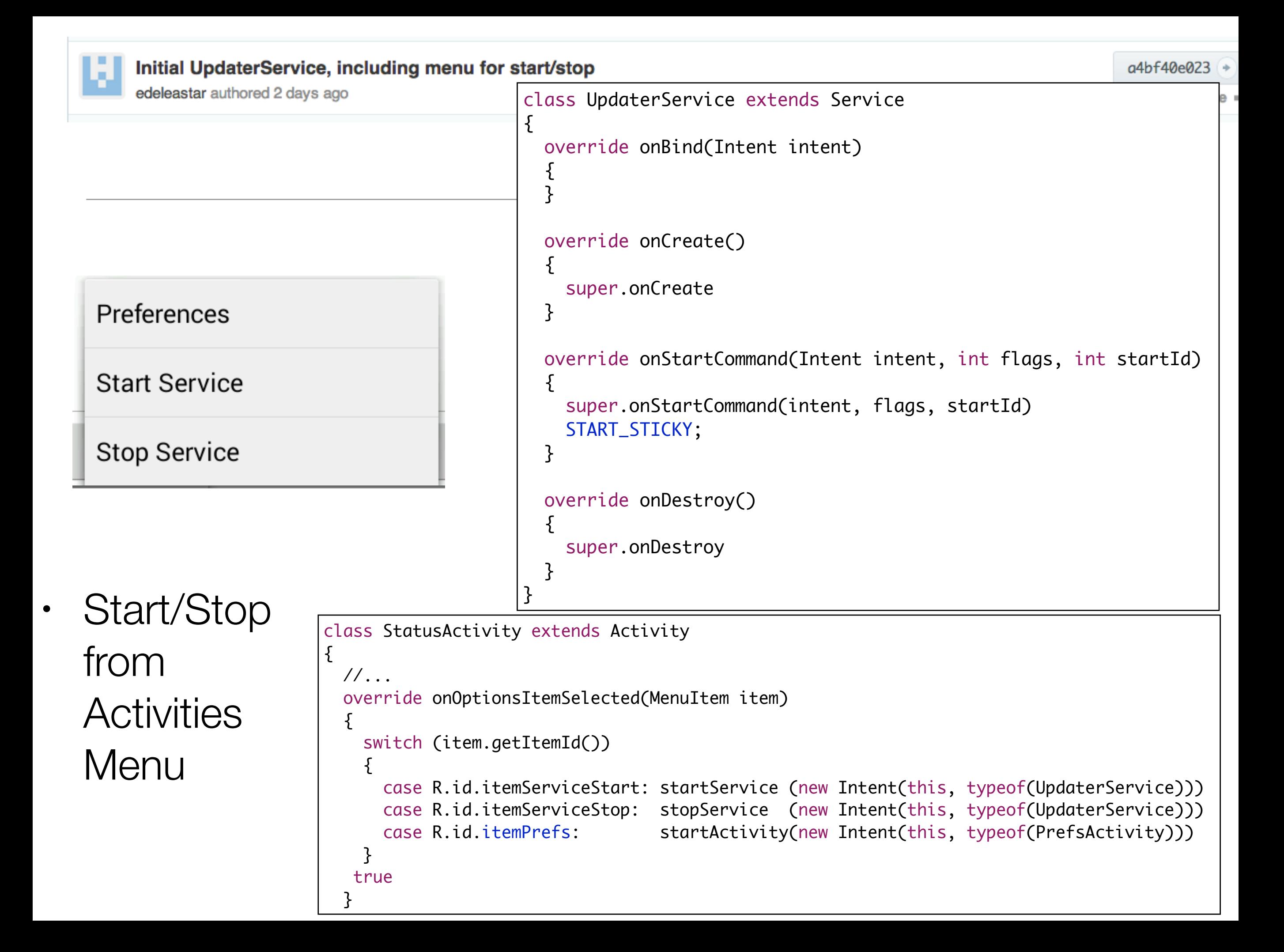

```
Refactor Thread as a lambda
edeleastar authored 2 days ago
```
• Threads can be modelled as lambda in Xtend using 'as Runnable' type specified

• This enables considerable brevity/flexibility

```
class UpdaterService extends Service
{5} val DELAY = 10000
  var running = false
  var Thread updateThread
 var updater = \lceil \ \ \vertwhile (!Thread.currentThread().isInterrupted() && running)
{f} try
\{ Thread.sleep(DELAY);
 }
                    catch (InterruptedException e)
\{\} } ] as Runnable
  override onCreate()
 \{ updateThread = new Thread(updater)
    super.onCreate
  }
  override onStartCommand(Intent intent, int flags, int startId)
 \{ super.onStartCommand(intent, flags, startId)
    running = true
    updateThread.start
    START_STICKY;
  }
  override onDestroy()
 \{ super.onDestroy
    running = false
    updateThread.interrupt
  }
}
```
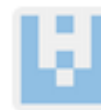

}

edeleastar authored 2 days ago

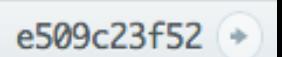

Browse code =

```
class UpdaterService extends Service
{
  val DELAY = 10000
  var running = false
 var Thread var UpdateThread
 var TwitterAPI by twitter
  var List<Twitter.Status> timeline;
 var updater = \lceil |
               while (!Thread.currentThread().isInterrupted() && running)
{f} try
\{ timeline = twitter.getFriendsTimeline()
                  timeline.forEach[ Log.d("YAMBA", String.format("%s: %s", it.user.name, it.text)); ]
                   Thread.sleep(DELAY);
 }
                 catch (TwitterException e)
\{ Log.e("YAMBA", "Failed to connect to twitter service", e); 
 }
                 catch (InterruptedException e)
\{\} } ] as Runnable
...
```
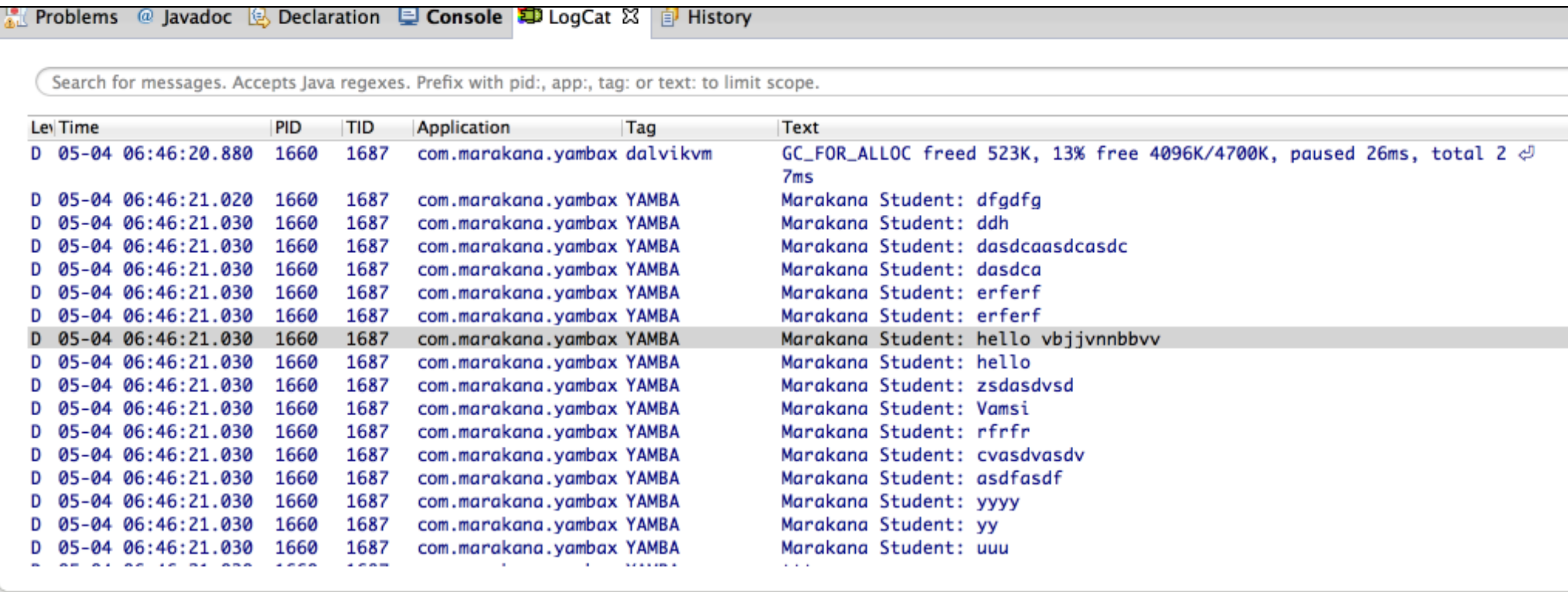

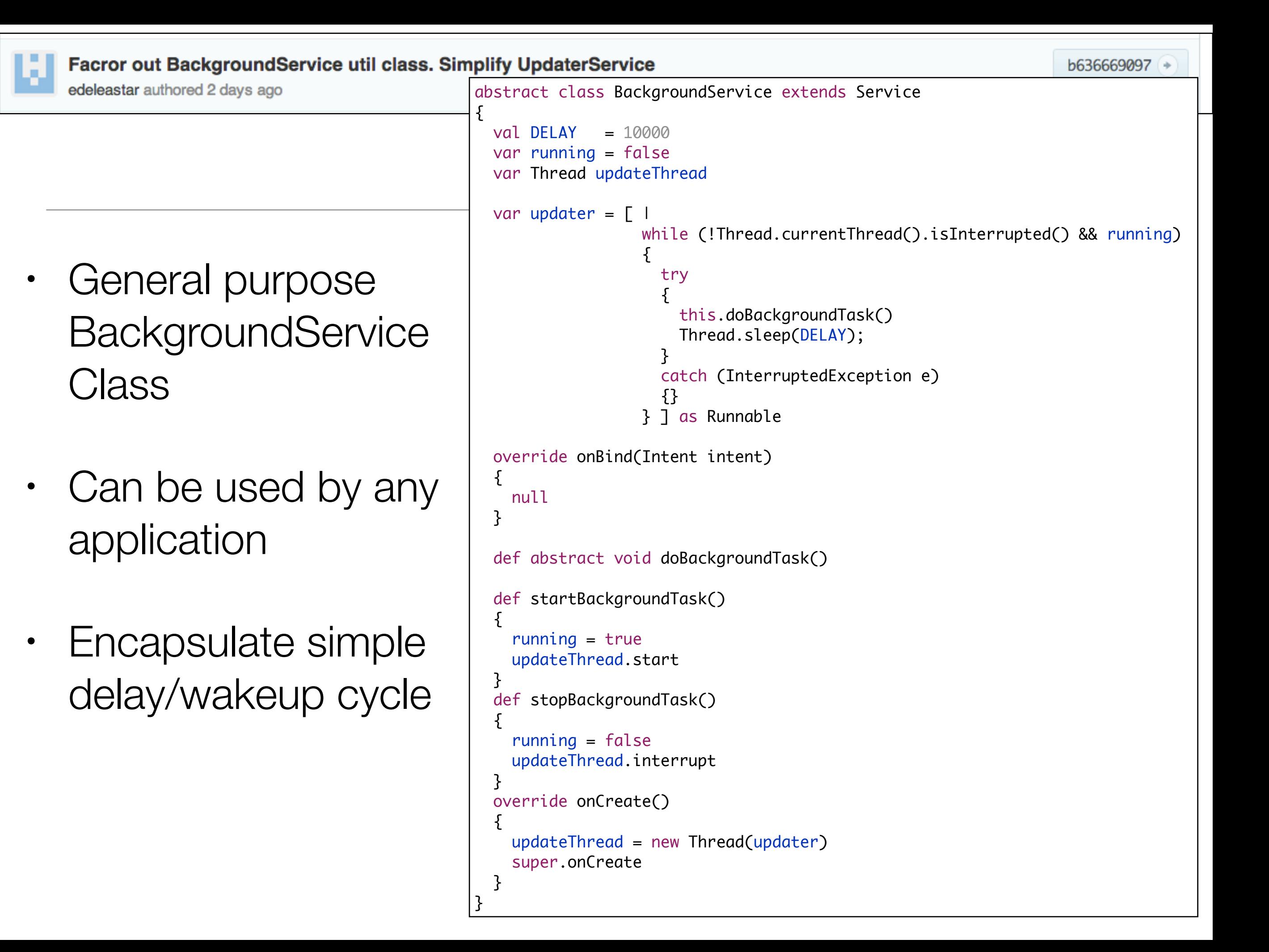

Facror out BackgroundService util class. Simplify UpdaterService b636669097 + class UpdaterService extends BackgroundService edeleastar authored 2 days ago { var TwitterAPI buitter var List<Twitter.Status> timeline; override onBind(Intent intent)  $\{$  null } override def void doBackgroundTask()  $\{$ • UpdaterService try  $\{$  timeline = twitter.getFriendsTimeline() simplified with timeline.forEach[ Log.d("YAMBA", String.format("%s: %s", it.user.name, it.text))] } catch (TwitterException e) doBackground  $\mathfrak{c}$  Log.e("YAMBA", "Failed to connect to twitter service", e); started on a } } different thread override onCreate()  $\{$  super.onCreate var app = getApplication() as YambaApplication  $this.$ twitter =  $app.$ twitter } override onStartCommand(Intent intent, int flags, int startId)  $\{$  super.onStartCommand(intent, flags, startId) startBackgroundTask START\_STICKY; } override onDestroy()  $\{$  super.onDestroy stopBackgroundTask }  $\mathfrak{r}$ 

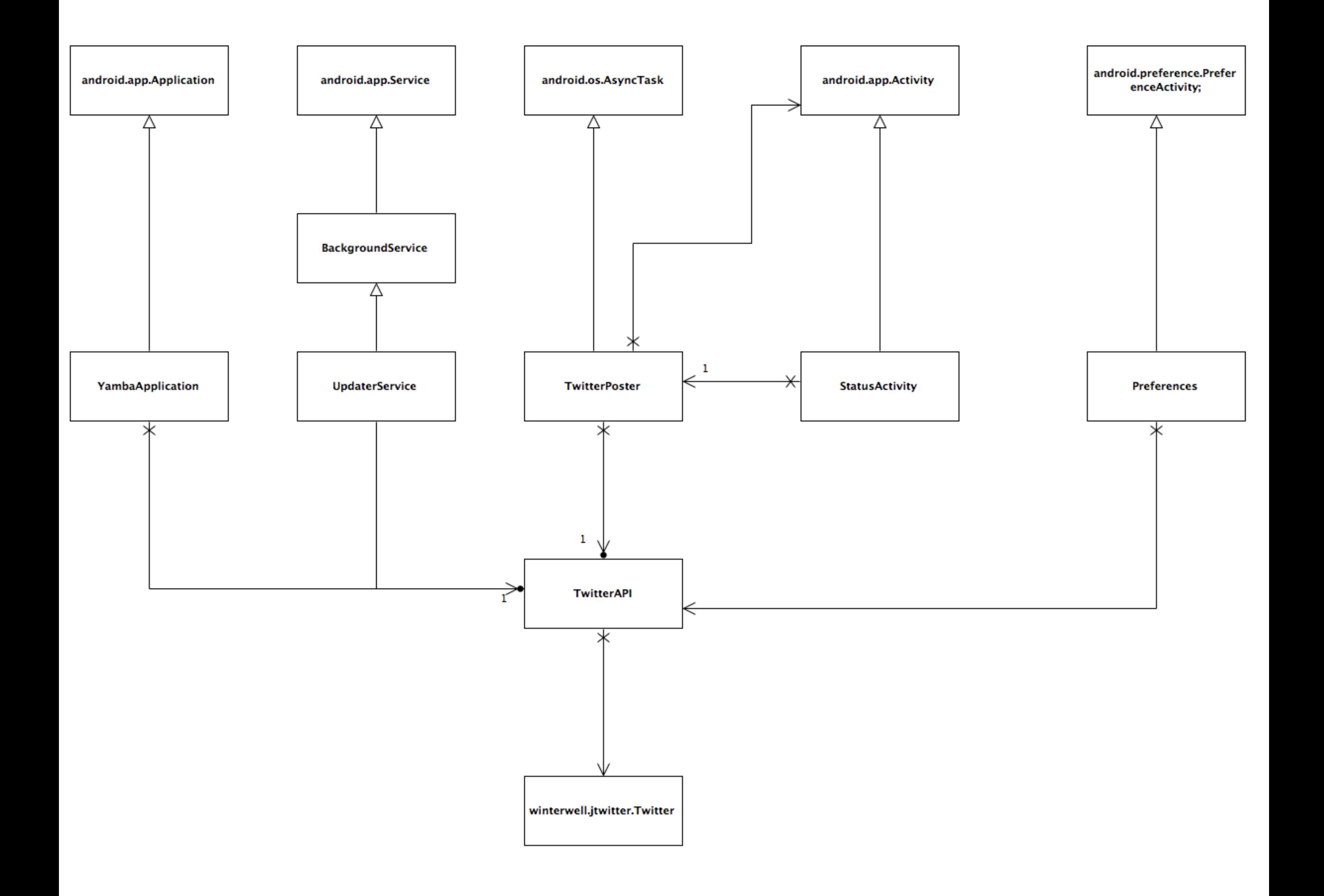

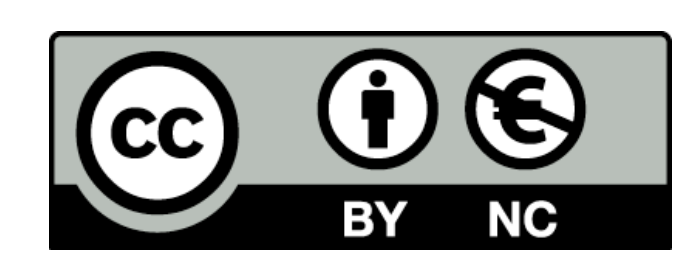

Except where otherwise noted, this content is licensed under a Creative Commons Attribution-NonCommercial 3.0 License.

For more information, please see http:// creativecommons.org/licenses/by-nc/3.0/

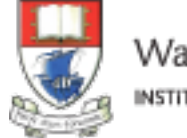

Waterford Institute of Technology INSTITIÚID TEICNEOLAÍOCHTA PHORT LÁIRGE

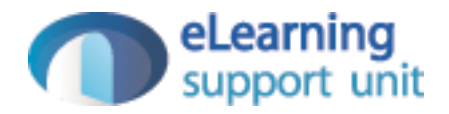